# RENCONTRES AVEC LE SOIE

## **Career Center Lyon 1**

# Career LYON 1

#### 02/10/2018

## **Principes clés**

#### **Les étudiants peuvent** :

- Identifier les entreprises partenaires
- Avoir accès aux offres de stage/emploi/ alternance/thèse...
- Être informés des événements
- Avoir accès jusqu'à 6 mois après l'obtention de leur diplôme.

## **Comment faire ?**

En tant qu'enseignant.e, vous pouvez vous connecter en créant un compte avec votre email Lyon 1.

Vous avez les mêmes droits d'accès et la même vision que les étudiants.

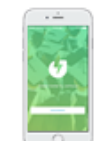

**Les administrateurs de composantes :**

 Gèrent les offres de stages/emploi adressées aux composantes/formations. Les entreprises saisissent les offres Ont accès aux statistiques des offres et voient qui a pos-

Mettent en ligne et gèrent les évènements propres à un

Gèrent les ressources propres à un programme: témoi-

gnages vidéo, formation, rythme alternance...

https://univ-lyon1.jobteaser.com

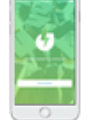

.

tulé

programme

Tapez Jobteaser sur

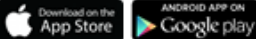

En tant que membre d'un laboratoire, vous pouvez vous créer un compte recruteur afin de **publier une offre de stage, d'emploi, de thèse, de post-doc en utilisant le [Formulaire de saisie d'offre.](https://univ-lyon1.jobteaser.com/fr/recruiter_account/job_offers)** 

Vous pourrez aussi créer une « **fiche entreprise »** de votre l**aboratoire** afin de le présenter et le rendre visible sur le Career Center.

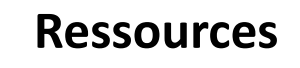

Plus d'informations : **[Module Claroline](https://clarolineconnect.univ-lyon1.fr/workspaces/126676/open/tool/home#/tab/122584)**

Contact:

**assistance.careercenter@univ-lyon1.fr**

## **Ressources** *i***: <b>Agenda du SOIE**

19 octobre : rencontre enseignants: l 'insertion professionnelle des docteurs

15 novembre: forum entreprises

26 novembre rencontre enseignants: Kompass et Industrie Explorer

Ensemble, nour vos

projets de formation et d'emploi